# **Manual Simulation Key Unique Global Imports**

[FREE] Manual Simulation Key Unique Global Imports[FREE]. Book file PDF easily for everyone and every device. You can download and read online Manual Simulation Key Unique Global Imports file PDF Book only if you are registered here. And also You can download or read online all Book PDF file that related with manual simulation key unique global imports book. Happy reading Manual Simulation Key Unique Global Imports Book everyone. Download file Free Book PDF Manual Simulation Key Unique Global Imports at Complete PDF Library. This Book have some digital formats such us : paperbook, ebook, kindle, epub, and another formats. Here is The Complete PDF Book Library. It's free to register here to get Book file PDF Manual Simulation Key Unique Global Imports.

# **Century 21 Accounting Zenith Global Imports Manual**

January 10th, 2019 - This bar code number lets you verify that you re getting exactly the right version or edition of a book The 13 digit and 10 digit formats both work

## **Century 21 Accounting Unique Global Imports Automated**

January 7th, 2019 - Century 21 Accounting Unique Global Imports Automated Simulation South Western Cengage Learning on Amazon com FREE shipping on qualifying offers Unique Global Imports Manual Simulation 9780538447393 Automated Simulation 9780538447409 A merchandising business simulation organized as a corporation may be completed after Chapter 16

# **OMRON NB SERIES OPERATION MANUAL Pdf Download**

January 30th, 2019 - View and Download Omron NB Series operation manual online NB series Programmable Terminals NB Series Touch terminals pdf manual download Also for Nb10w tw01b Nb3q twb series Nb5q twb series Nb7w twb series

## **SOUNDCRAFT VI1 USER MANUAL Pdf Download**

February 8th, 2019 - View and Download SoundCraft Vi1 user manual online Digital live sound console Vi1 Music Mixer pdf manual download

#### **Harmor Image Line**

February 7th, 2019 - NOTES The Harmor GUI color codes knobs and sliders so related controls share the same color We recommend opening the Visual Feedback panel while you are learning to program the plugin a picture is worth 1000 words so they say You can also right click most controls to open the associated Envelope ready for modulation Harmor Key Features The Harmor design philosophy is more is more

## **Enterprise Architect Version 13 Sparx Systems**

February 12th, 2019 - Enterprise Architect 13 Including hundreds of new

enhancements and technologies for distributed agile modeling and design cloud based project management and integrated simulation software and database engineering

## **SuperMemo Incremental learning**

February 12th, 2019 - The incremental learning derives its name from the incremental nature of the learning process In incremental learning all facets of knowledge receive a regular treatment and there is a regular inflow of new knowledge that builds upon the past knowledge

#### **YASARA Changelog**

February 13th, 2019 - List of new features up to version 19 1 27 Here you can check which improvements to expect from a YASARA update The list below only contains new features and major bug fixes since the first publically available release 3 9 1 small changes are not included

#### **CMake Cross Platform Make**

February 14th, 2019 - CMake is a cross platform open source build system CMake is part of a family of tools designed to build test and package software CMake is used to control the software compilation process using simple platform and compiler independent configuration files CMake generates native makefiles and workspaces that can be used in the compiler environment of your choice

#### **SWIG 2 0 Documentation**

February 8th, 2019 - 1 5 Prerequisites This manual assumes that you know how to write C C programs and that you have at least heard of scripting languages such as Tcl Python and Perl

#### **BibMe Free Bibliography amp Citation Maker MLA APA**

February 14th, 2019 - BibMe Free Bibliography amp Citation Maker MLA APA Chicago Harvard

#### **Stock Exchange News NASDAQ com**

February 14th, 2019 - Please note that once you make your selection it will apply to all future visits to NASDAQ com If at any time you are interested in reverting to our default settings please select Default

#### Gwyddion â€<sup>w</sup> Version history

February 14th, 2019 - Version history See also project news as they appear on home page version statistics Jump to news for version 2 52 2 51 2 50 2 49 2 48 2 47 2 46 2 45 2

## **GibbsCAM CNC Software 3D Systems**

March 16th, 2017 - Gibbs continually works closely with key CAD partners to ensure that you ll experience seamless interoperability with their products In recognition of its high level of interoperability GibbsCAM has received certification from Autodesk Solid Edge and SOLIDWORKS

## **History of Eastern role playing video games Wikipedia**

February 15th, 2019 - This article s lead section does not adequately summarize key points of its contents Please consider expanding the lead to provide an accessible overview of all important aspects of the article

Please discuss this issue on the article s talk page December 2018

## **SUSE Linux Enterprise Server 11 SP4 Administration Guide**

February 13th, 2019 - Many chapters in this manual contain links to additional documentation resources This includes additional documentation that is available on the system as well as documentation available on the Internet

#### **VM05 OpenText Vendor Invoice Management 6 0 0**

February 4th, 2019 - OpenText Vendor Invoice Management Configuration Guide The OpenText Vendor Invoice Management Configuration Guide describes the technical aspects of configuring OpenText Vendor Invoice Management 6  $\Omega$ 

## **What s New at AWS Archives 2015**

February 8th, 2019 - AWS CloudFormation has added support for two additional AWS services and several new features You can now provision the following AWS services using CloudFormation

## **Planet SolidWorks**

February 14th, 2019 - Long considered an indispensable asset for anybody working in CAD the 3D mouse is a quintessential tool that belongs on the desktop of any industrial designer or engineer

## **Dream to Learn**

February 14th, 2019 - 1001 Datasets and Data repositories List of lists of lists This is a LIST of lists of lists Messy presentation to pull together Raw Datasets for my hacks Suggestions to add Message me or post comment

## **The Big List of D3 js Examples Christophe Viau**

February 14th, 2019 - The Big List of D3 js Examples Explore the interactive version here 113th U S Congressional Districts 20 years of the english premier football league

## **Black Hat USA 2016 Arsenal**

February 12th, 2019 - NET Security Guard NET Security Guard is a code analyzer using the brand new Roslyn API a framework built to develop analyzers refactorings tools and build tools

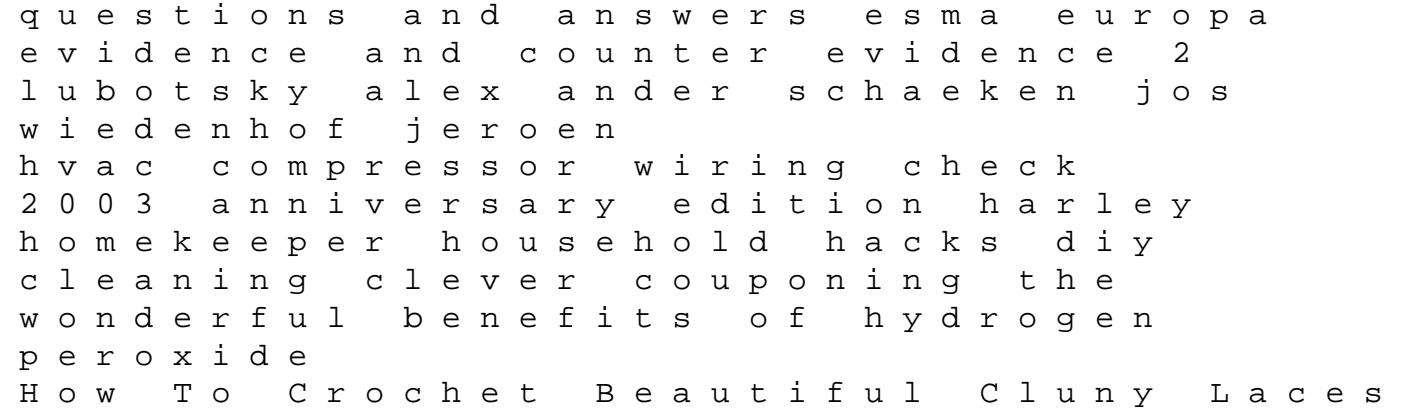

Book 4 jokes and the linguistic mind aarons debra arthur schopenhauer die welt als wille und vorstellung koler matthias hallich oliver corvette 1970 1982 shop manual a guide to being born ausubel ramona bajaj discover 150cc manual pfrc repair service manual bf 45 hp honda sams teach yourself javaserver pages in 21 days steven holzner Le Scorpion 11 Le Secret Des Trebaldi Edi Anniversiare sharing the word through the liturgical year trauma nursing core course manual nude wet pussy lonnie big tits and sexy bikini cosmos cell phone manual cehv9 certified ethical hacker version 9 study guide sap certified application associate financial accounting fi with sap erp 60 2nd ed